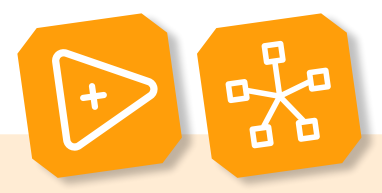

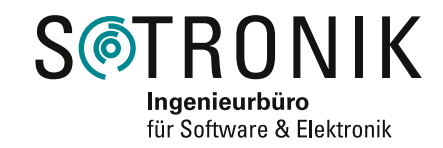

# **Motor Simulator**

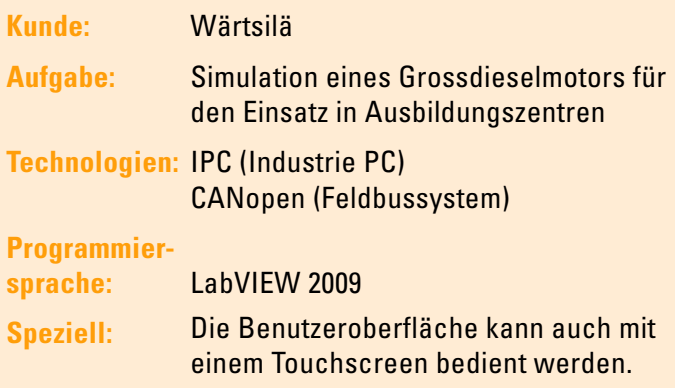

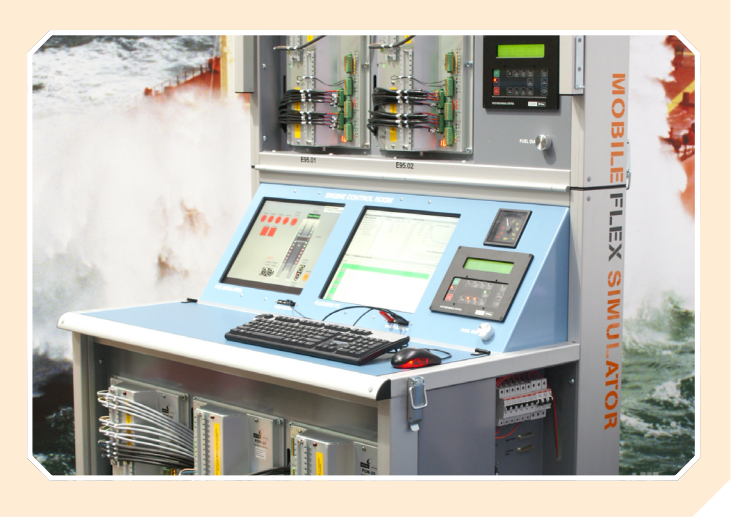

## **Hintergrund**

Wärtsilä entwickelt in Winterthur 2-Takt Grossdieselmotoren mit einer elektronisch gesteuerten schweröltauglichen Common-Rail-Einspritzung. Diese Motoren stehen in zahlreichen Frachtschiffen über den ganzen Globus verteilt im Einsatz. Damit Verbunden ist die Notwendigkeit einer grossen Anzahl ausgebildeter Techniker, welche den Betrieb dieser Motoren sicherstellen. Da die Schulung an einem realen Motor mit hohen Betriebskosten verbunden ist, hat Wärtsilä in Zusammenarbeit mit der Sotronik einen Motor-Simulator

gebaut, welcher in den verschiedenen Ausbildungszentren eingesetzt wird. Dieser Simulator besteht im Wesentlichen aus der realen Motorensteuerung und der Simulation des Motors und des Winkelgeber Sensors. Die Schnittstelle zum Schüler erfolgt über eine reale oder simulierte Motor Bedienung. Als Ganzes bildet der Simulator den realen Motor nach, wobei für Trainings-Zwecken auch verschiedenste Störfälle erzeugt werden können.

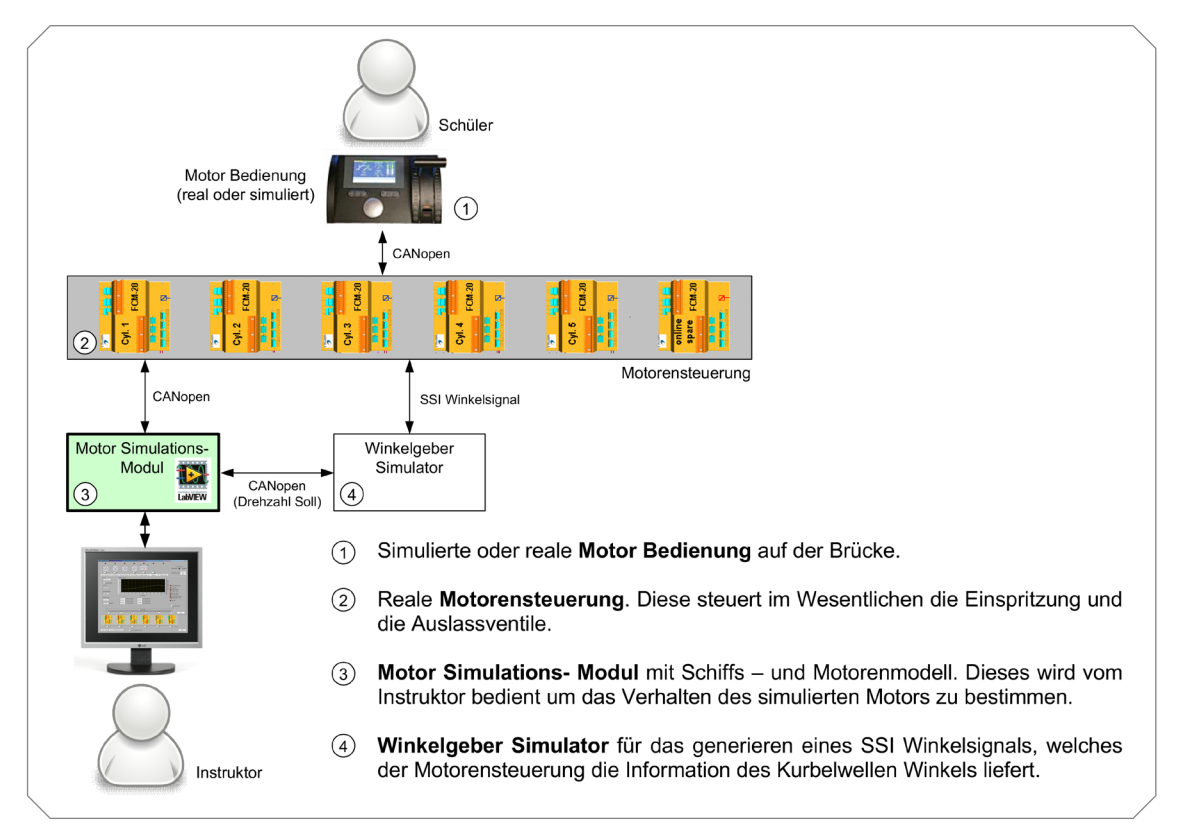

#### **Motor Simulator**

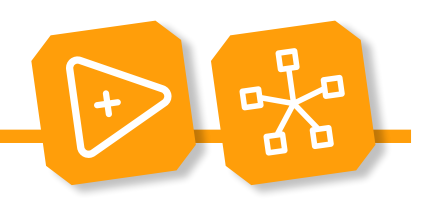

Das Motor Simulations- Modul wurde in LabVIEW auf einem Industrierechner (IPC) realisiert. Die Hauptfunktionen der Software sind:

- Modellieren verschiedener Drücke (Steueröl-, Brennstoff- und Servoöldruck)
- Modellieren des Turboladers
- Modellieren der Motorendrehzahl
- Modellieren der Einspritz- und Auslassventile

Diese Modelle generieren aufgrund von Eingangsgrössen und internen Zuständen die entsprechenden Ausgangssignale so, dass die Motorensteuerung das Verhalten eines realen Motors sieht. Einzelne Funktionsmodule können entweder im Closed Loop Modus oder manuell betrieben werden. Im Closed Loop Modus werden die Ausgangssignale durch das entsprechende Modell automatisch generiert. In manchen Situationen will jedoch der Instruktor Störfälle simulieren, um das Verhalten der Schüler zu schulen. In solchen Fällen besteht die Möglichkeit das Modell zu umgehen und beispielsweise den Brennstoffdruck von Hand auf einen zu niedrigen Wert zu setzten.

## **CANopen**

CANopen ist ein auf CAN (Feldbussystem) basierendes Kommunikationsprotokoll, welches hauptsächlich in der Automatisierungstechnik verwendet wird. Um die Hardware Kosten des Motor Simulators gering zu halten, wurde die Möglichkeit genutzt, interne Variablen der Motorensteuerung über CANopen zu forcieren und überschreiben. Dadurch müssen keine analogen oder digitalen Signale generiert werden. Alle Grössen, mit Ausnahme des SSI Winkelsignals, werden somit über CANopen zwischen den einzelnen Modulen (Winkelgeber, Motor Simulations- Modul, …) des Simulators ausgetauscht.

Die CANopen Kommunikation wurde mit einer PCI CAN Karte gelöst, welche LabVIEW Treiber zur Verfügung stellt. Eine von Sotronik hergestellte massgeschneiderte LabVIEW CA-Nopen Bibliothek dient als Schnittstelle zur Applikation des Simulators.

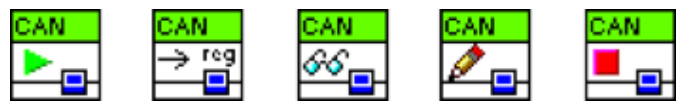

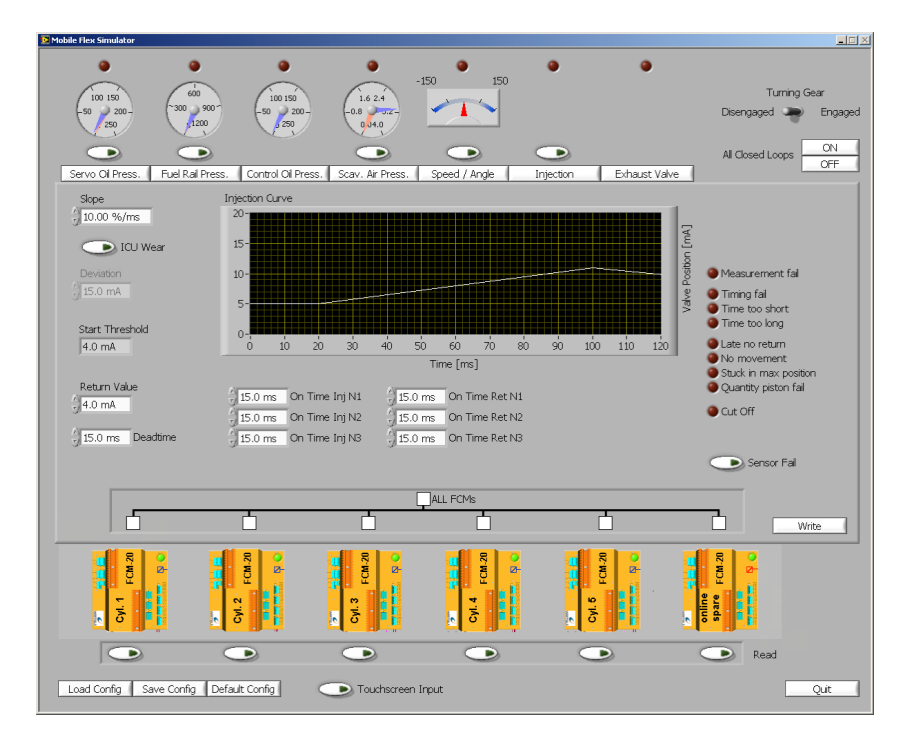

# **Industrie PC**

Um die Anforderung der Langlebigkeit des Simulators Rechnung zu tragen, wurde ein Industrie Rechner (IPC) eingesetzt. Industrie Rechner sind für Anwendungen ausgelegt, welche hohe Standzeiten ohne Software- oder Hardware-Ausfall erfordern. Auf der Hardwareseite werden entsprechend robuste Komponenten eingesetzt. Ein besonderes Augenmerk wird auf die Harddisk gerichtet. Weiter bieten lüfterlose Systeme den grossen Vorteil, dass ein temperaturbedingter Ausfall von Hardware Bauteilen durch Versagen des Lüfters nicht vorkommen kann.

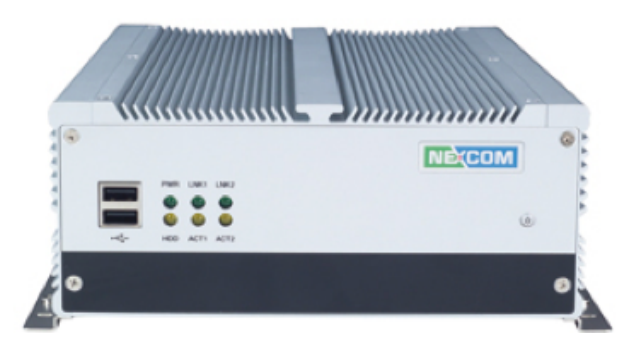

#### **Motor Simulator**